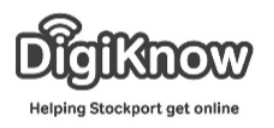

# **Stockport Local**

This week we are going to take a look at Stockport Local. This free to use website is a handy way to advertise a social group you may be part of, find a community group you'd like to attend or to simply see what is happening across the borough in the upcoming weeks.

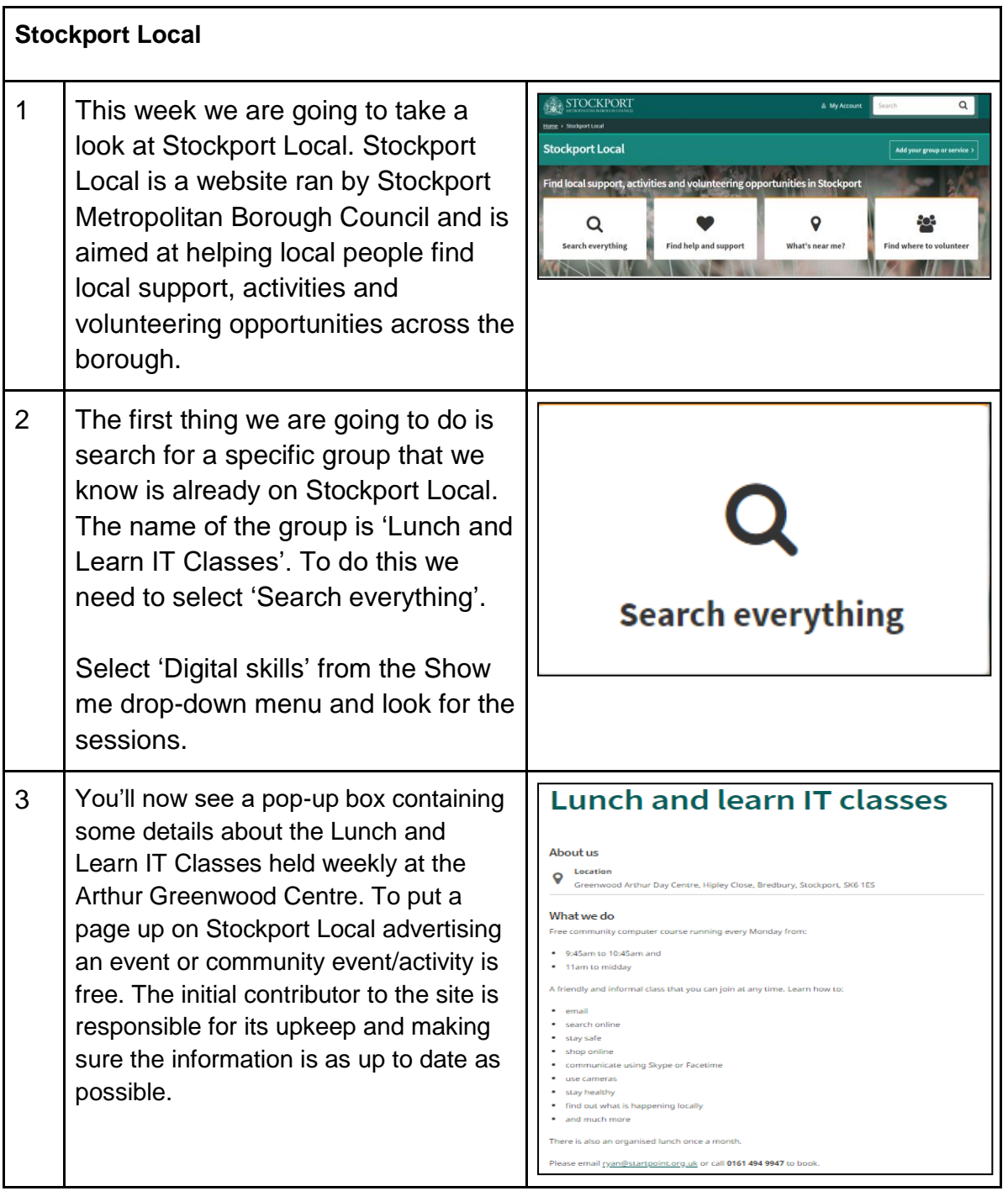

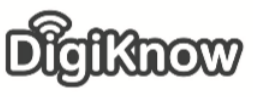

**Helping Stockport get online** 

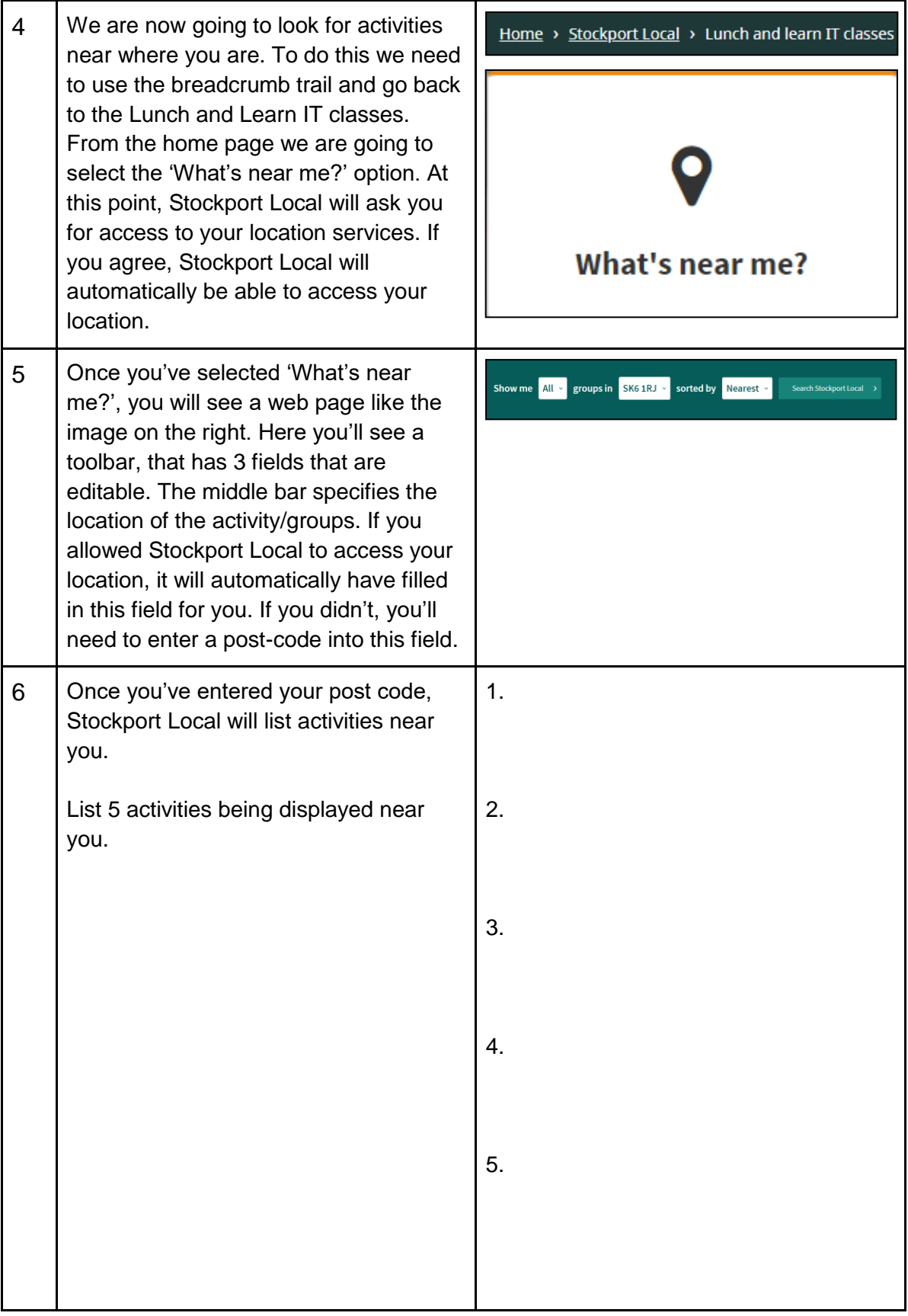

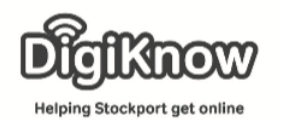

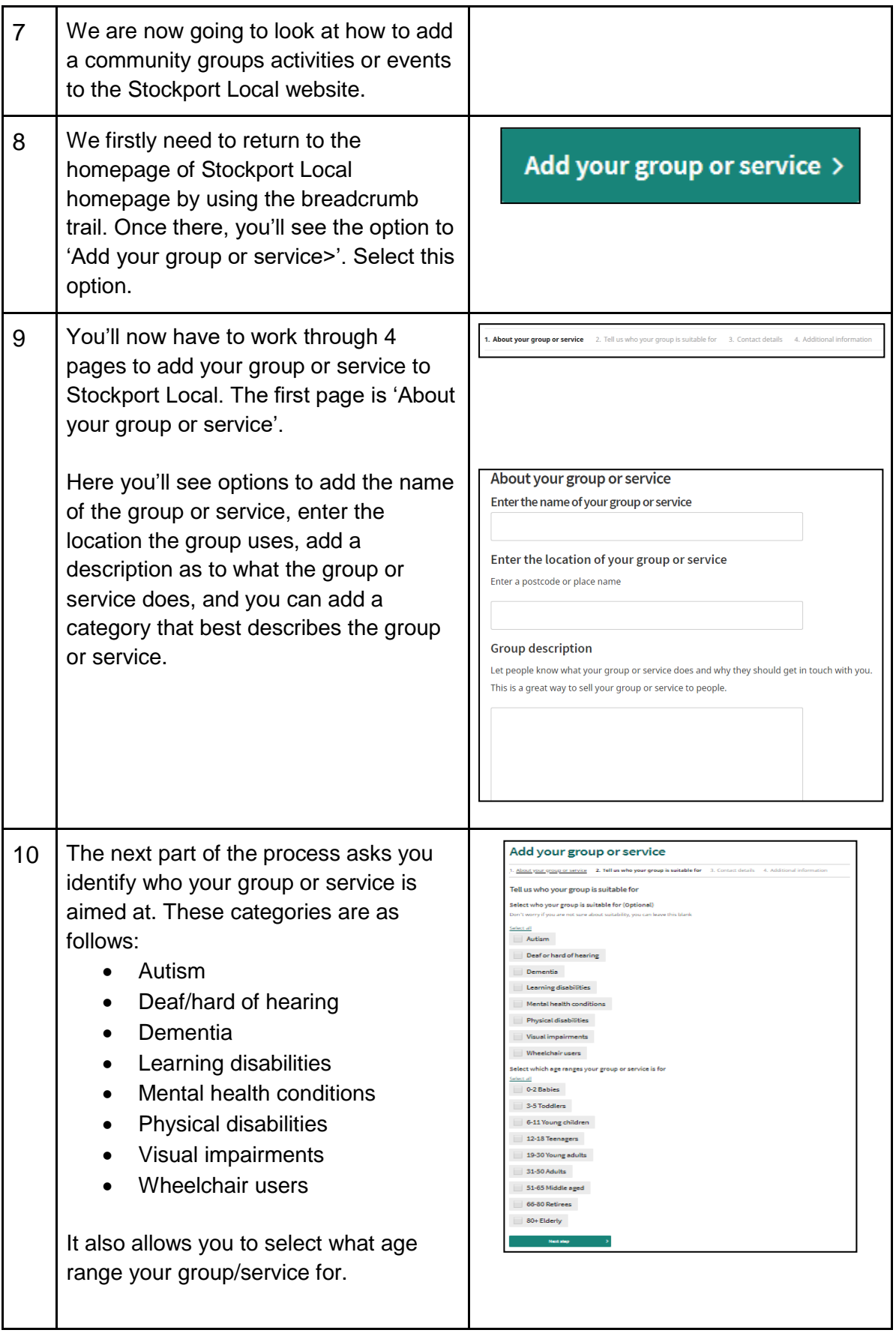

Created as part of the **DigiKnow Movement** by Starting Point Community Learning Partnership working with The Good Things Foundation, Stockport Home & The Target Prevention Alliance. Funded by Stockport Council. **https://www.onlinecentresnetwork.org/stockport**

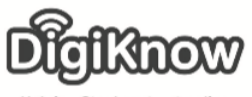

Helping Stockport get online

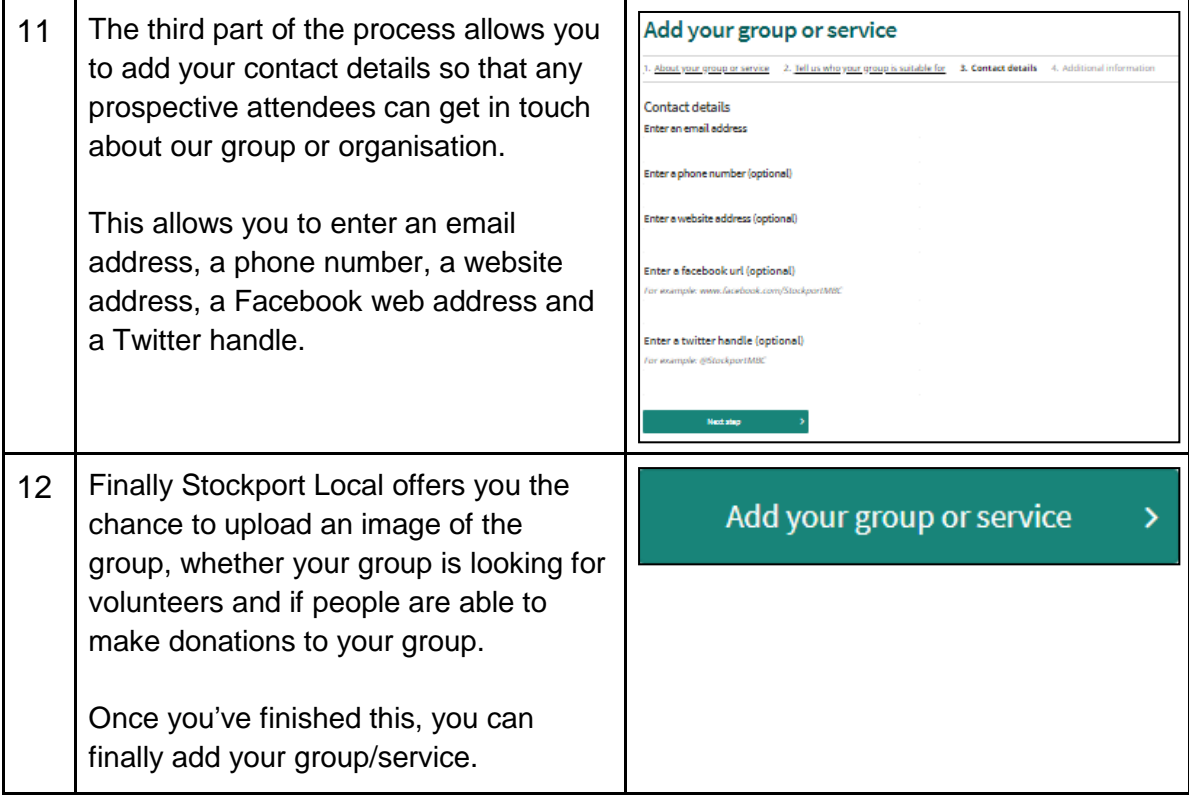

#### **Notes**

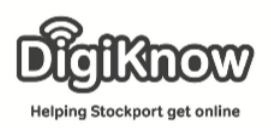

# **F.A.Q's**

## What's the difference between a search engine and a search function?

A search engine such as Google or Bing searches the internet for the question you type in. A search function is part of a specific website and will search that website for what you type in the field. For example, if you type coronation Street into Google you will receive information about the ITV serial drama. If you went to [www.bbc.co.uk](http://www.bbc.co.uk/) and typed Coronation Street into the search function there, you wouldn't find any results as Coronation Street is an ITV program.

### What's a drop-down menu?

A drop-down menu is a menu that allows options that are nested within a downward facing arrow. When this arrow is selected a list of options drops down, depending on what information you are inputting.

#### What does it mean when an e-mail address is in blue and underlined?

When text is highlighted in blue and underlined it means it is a hyperlink. Upon clicking a hyperlink, you are redirected to webpage that is built into the link itself. In the case of an email address, it will load your mail application and allow you to send an e-mail to this person.

#### What's a breadcrumb trail?

Breadcrumb trails are often located at the top of the webpage and lists the various parts of the website you have navigated through. An example of how a breadcrumb trail looks is Home>Stockport Local>Digital skills>Lunch and Learn IT Classes. Each section notes what part of the website you navigated from and to.

## How does the 'What's near me?' feature work?

What's near me uses your current location to work out where you are and then tells you what service/group/organisations are near your current location. For this to work, you have to have location services turned on. It may offer directions to the group once you've allowed it search for nearby groups or services.

### What's a URL?

URL stands for Uniform Resource Locator and is the address of a worldwide web page. They start with www. and typically end with .co.uk or .com.